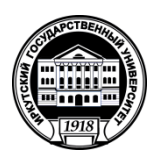

# **МИНОБРНАУКИ РОССИИ**

федеральное государственное бюджетное образовательное учреждение высшего образования **«ИРКУТСКИЙ ГОСУДАРСТВЕННЫЙ УНИВЕРСИТЕТ»** ФГБОУ ВО «ИГУ»

**Кафедра общей и экспериментальной физики**

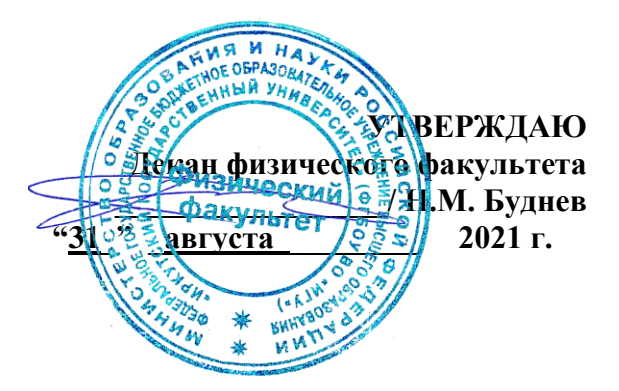

# **Рабочая программа дисциплины (модуля)**

Наименование дисциплины (модуля): Б1.О.14.03 Инженерная и компьютерная графика

Направление подготовки: 11.03.04 Электроника и наноэлектроника

Направленность (профиль) подготовки: Материалы и компоненты твердотельной электроники

Квалификация выпускника: бакалавр

Форма обучения: очная.

**Согласовано с УМК:** физического факультета **Протокол** № \_30\_ от « 31 » августа 2021 г. **Зам. председателя,** к.ф.-м.н, доцент \_\_\_\_\_\_\_\_\_\_\_\_\_\_\_\_\_\_\_\_\_ В.В. Чумак

**Рекомендовано кафедрой:** общей и экспериментальной физики **Протокол** № \_1\_ от «\_30\_» августа\_2021 г. **Зав. кафедрой,** д.ф.-м.н., профессор **\_\_\_\_\_\_\_\_\_\_\_\_\_\_\_\_\_\_** А.А. Гаврилюк

**Иркутск 2021 г.**

# Содержание

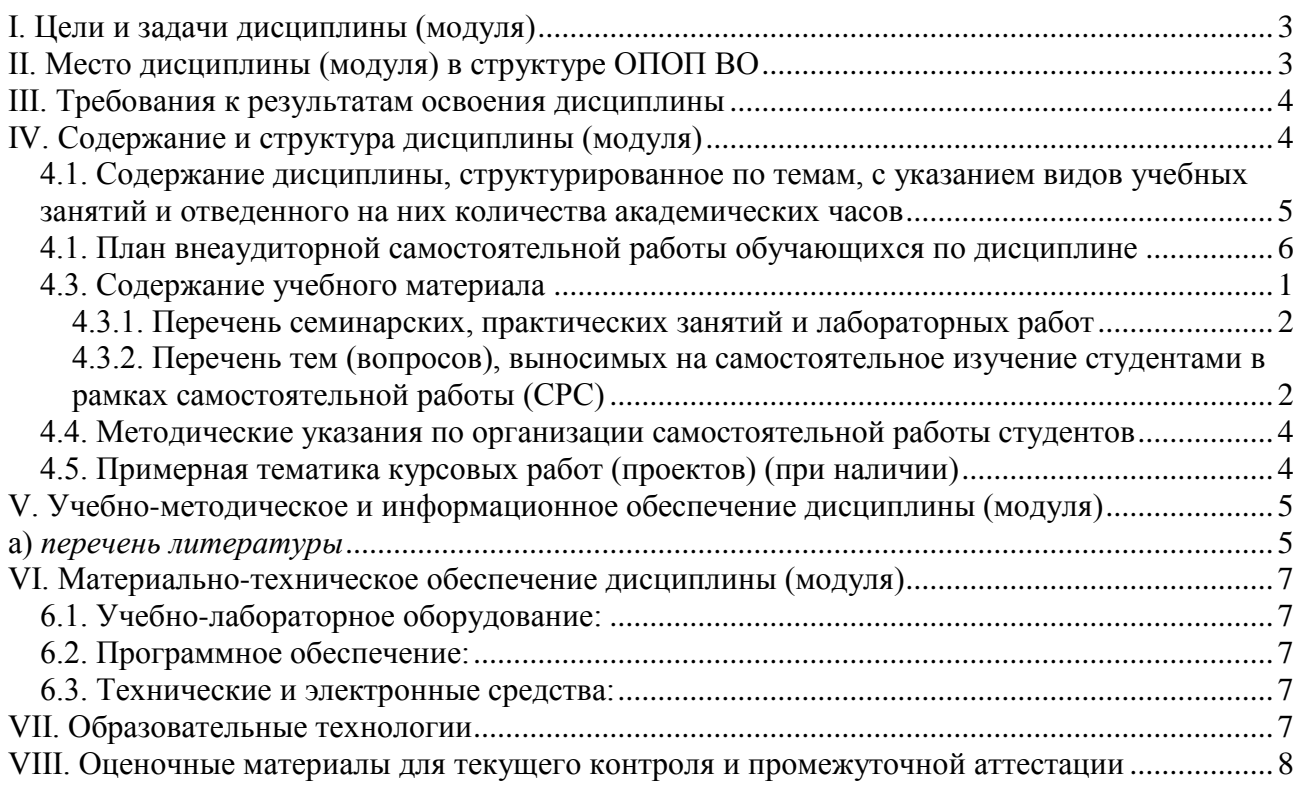

# **ПРИЛОЖЕНИЕ: ФОС**

#### <span id="page-2-0"></span>**I. Цели и задачи дисциплины (модуля)**

Программа разработана в соответствии с основной образовательной программой ФГОС по направлению 11.03.04 Электроника и наноэлектроника и предназначена для обеспечения курса «Инженерная и компьютерная графика», изучаемого студентами в течение третьего семестра.

Основная *цель* курса – является формирование комплекса устойчивых знаний, умений и навыков, определяющих графическую подготовку студентов, необходимых и достаточных для осуществления всех видов профессиональной деятельности, предусмотренной образовательным стандартом, формирование основ инженерного интеллекта будущего специалиста на базе развития пространственного и логического мышления.

Для достижения данной цели были поставлены *задачи*:

• Формирование комплекса устойчивых знаний, умений и навыков, развитие пространственного мышления

• Ознакомление студентов с теоретическими основами изображения пространственных объектов на плоскости и основами построения чертежей с применением специализированного программного обеспечения.

• Формирование умения представлять всевозможные сочетания геометрических форм в пространстве.

• Формирование умения излагать проектный замысел с помощью чертежей и технического рисунка.

• Формирование навыков составления, оформления и чтения чертежей.

• Ознакомление студентов с принципами компьютерного построения графического изображения, способами редактирования изображения.

### <span id="page-2-1"></span>**II. Место дисциплины (модуля) в структуре ОПОП ВО**

Дисциплина "Дополнительные главы физики" является дисциплиной цикла информатика и относится к обязательной части. Код учебного цикла Б1.О.14.

Дисциплина "Дополнительные главы физики" опирается на школьный курс информатики и дисциплину «Программирование» (Б1.О.14.01), читается параллельно с дисциплиной «Вычислительная физика (практикум на ЭВМ)» (Б1.О.14.02).

Освоение дисциплины необходимо для освоения курсов «Информационные технологии» (Б1.О.14.05), «Теоретические основы электротехники» (Б1.О.23) «Наноэлектроника» (код дисциплины Б1.Б.21). Общая трудоемкость - 4 зачетных единиц.

### <span id="page-3-0"></span>**III. Требования к результатам освоения дисциплины**

Курс «Инженерная и компьютерная графика», согласно положениям федерального государственного образовательного стандарта высшего профессионального образования при подготовке бакалавра по направлению 11.03.04 Электроника и наноэлектроника, позволяет студенту приобрести следующие компетенции:

- Способен применять современные компьютерные технологии для подготовки текстовой и конструкторско-технологической документации с учетом требований нормативной документации (ОПК-4)
- Применяет современные средства выполнения и редактирования изображений и чертежей и подготовки конструкторско-технологической документации (ОПК-4)
- При помощи современных компьютерных средств осуществляет контроль соответствия разрабатываемых проектов и технической документации стандартам, техническим условиям и другим нормативным документам (ОПК-4)

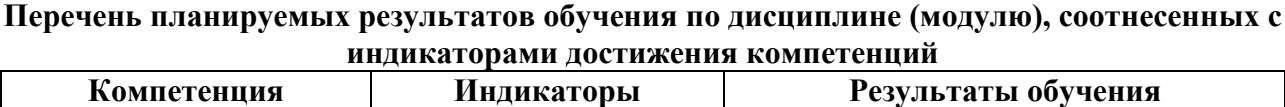

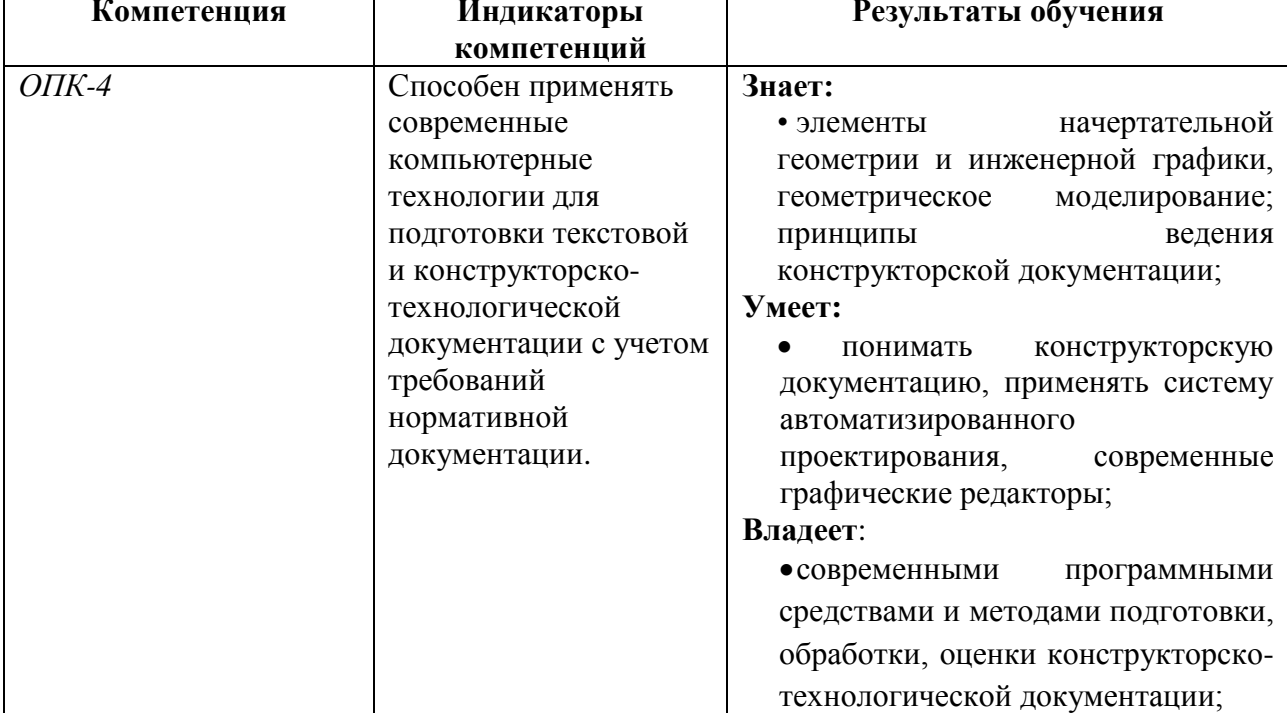

### <span id="page-3-1"></span>**IV. Содержание и структура дисциплины (модуля)**

Объем дисциплины составляет 4 зачетных единицы, 144 часа,

в том числе 59 часов контактной работы.

Занятия проводятся только в очной форме обучения с применением дистанционного контроля самостоятельной работы студентов через ЭИОС факультета. Электронной и дистанционной форм обучения не предусматривается.

Форма итоговой аттестации: экзамен.

# **4.1. Содержание дисциплины, структурированное по темам, c указанием видов учебных занятий и отведенного на них количества**

#### **академических часов**

<span id="page-4-0"></span>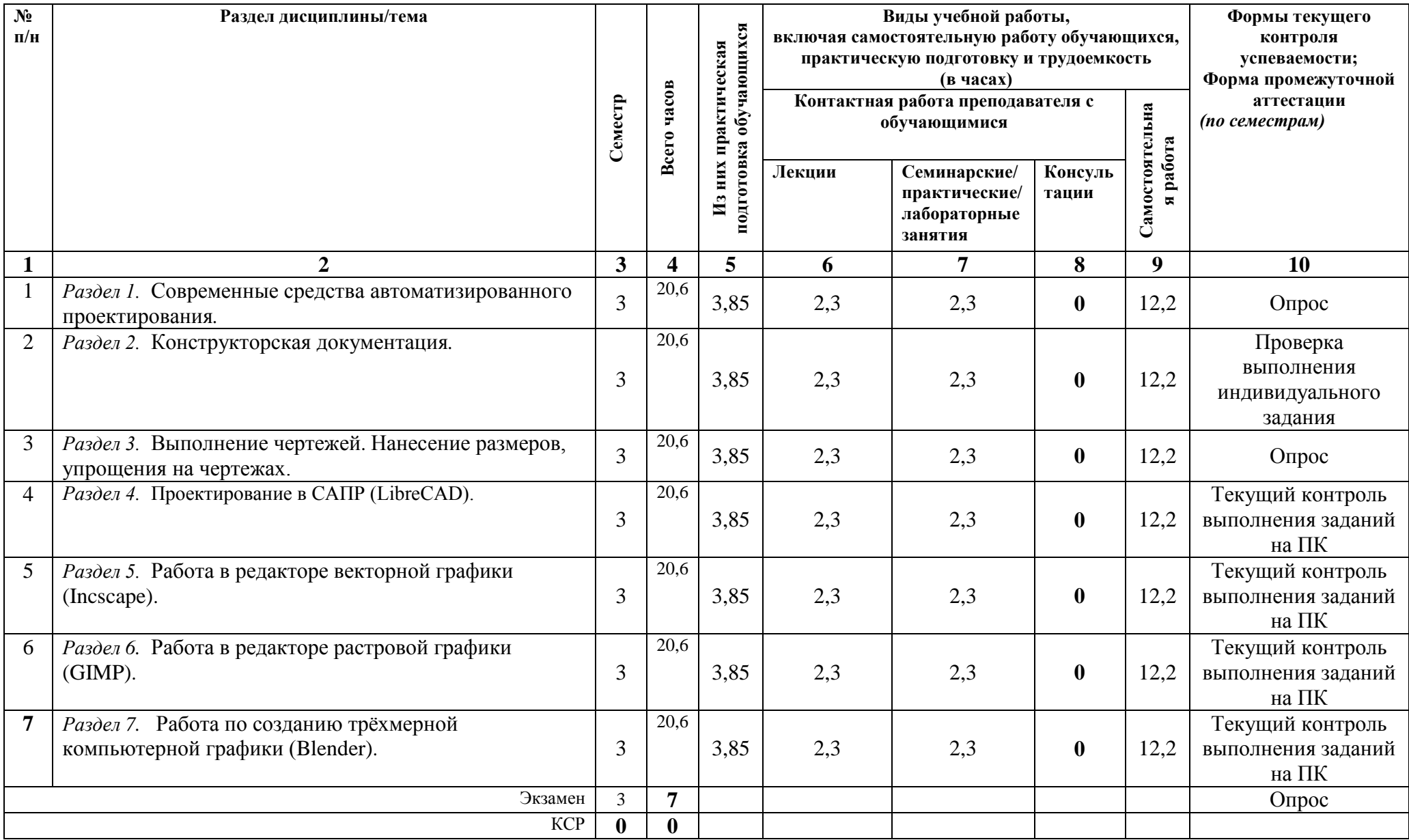

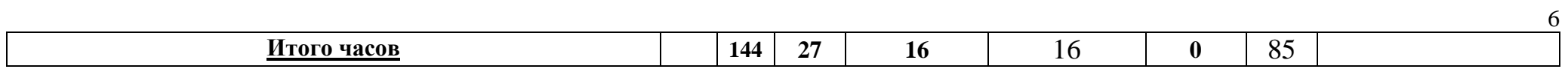

# **4.1. План внеаудиторной самостоятельной работы обучающихся по дисциплине**

<span id="page-5-0"></span>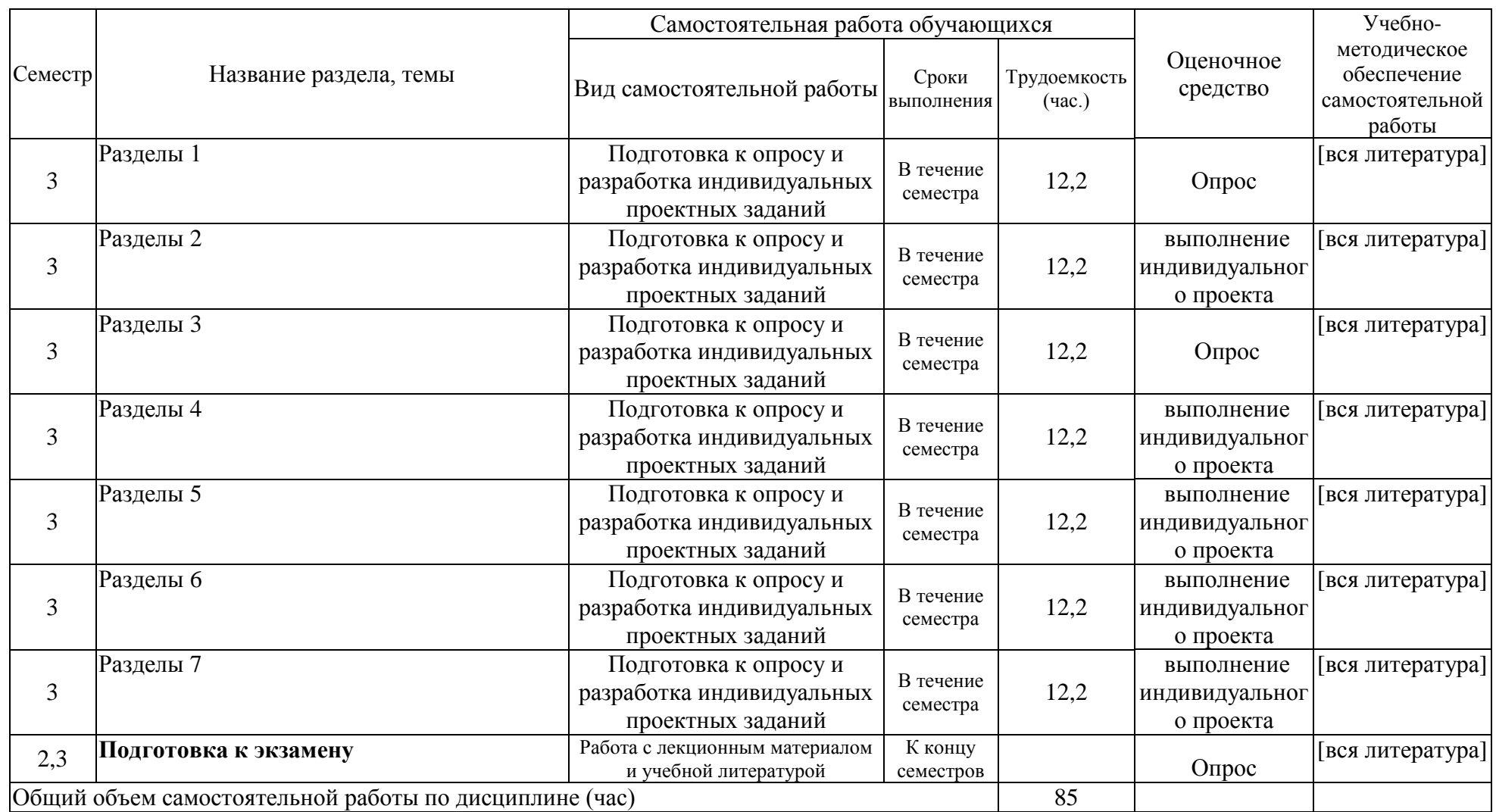

## <span id="page-6-0"></span>**4.3. Содержание учебного материала**

Содержание разделов и тем дисциплины

### **Раздел 1. Современные средства автоматизированного проектирования.**

Современные САПР системы, сравнительные характеристики, основные принципы работы, характерные отличия, достоинства и недостатки.

# **Раздел 2. Конструкторская документация.**

Принципы ведения конструкторской документации, основные типы конструкторской документации, работа с конструкторской документацией, знакомство с ЕСКД, рассмотрение ГОСТов, использование их на практике.

## **Раздел 3. Выполнение чертежей. Нанесение размеров, упрощения на чертежах.**

Общие правила выполнения чертежей, изображение деталей на плоскости. Виды, основные виды, разрезы, сечения, отличия между ними, выносные элементы. Общие правила нанесения размеров на чертежах, общие правила упрощения чертежей, масштаб, особенности проектирования в САПР относительно рассмотренных элементов.

# **Раздел 4. Проектирование в САПР (LibreCAD).**

Основы проектирования в САПР, особенности, достоинства, построение чертежей, нанесение размеров. Возможности масштабирования, примеры выполнения задач по проектированию в машиностроении, примеры выполнения задач по проектированию в ландшафтном дизайне, примеры выполнения задач по проектированию в телекоммуникационной области, примеры выполнения задач по проектированию электрических схем и элементов .

## **Раздел 5. Работа в редакторе векторной графики (Incscape).**

Основные особенности работы в редакторах векторной графики, основные направления применения полученных навыков и продуктов. Основные заказчики и методики правильной оценки технического задания и его выполнения. Иллюзорность восприятия графики, перспектива, виды перспектив и их применение. Тени. Ассоциативность и образность восприятия информации, выразительность графических средств.

## **Раздел 6. Работа в редакторе растровой графики (GIMP).**

Основные особенности работы в редакторах растровой графики, основные направления применения полученных навыков и продуктов. Основные заказчики и методики правильной оценки технического задания и его выполнения. Дизайн web-страниц. Общие принципы, структура сайта, типы страниц, особенности использования текста и изображений в webдизайне. Перспективы его развития.

## **Раздел 7. Работа по созданию трёхмерной компьютерной графики (Blender).**

Основы интерфейса и инструментов программы Blender. Основы создания и редактирования трёхмерных моделей. Основы скульптуринга и использования текстур.

Контроль самостоятельной работы проводится на практических занятиях и на КСР.

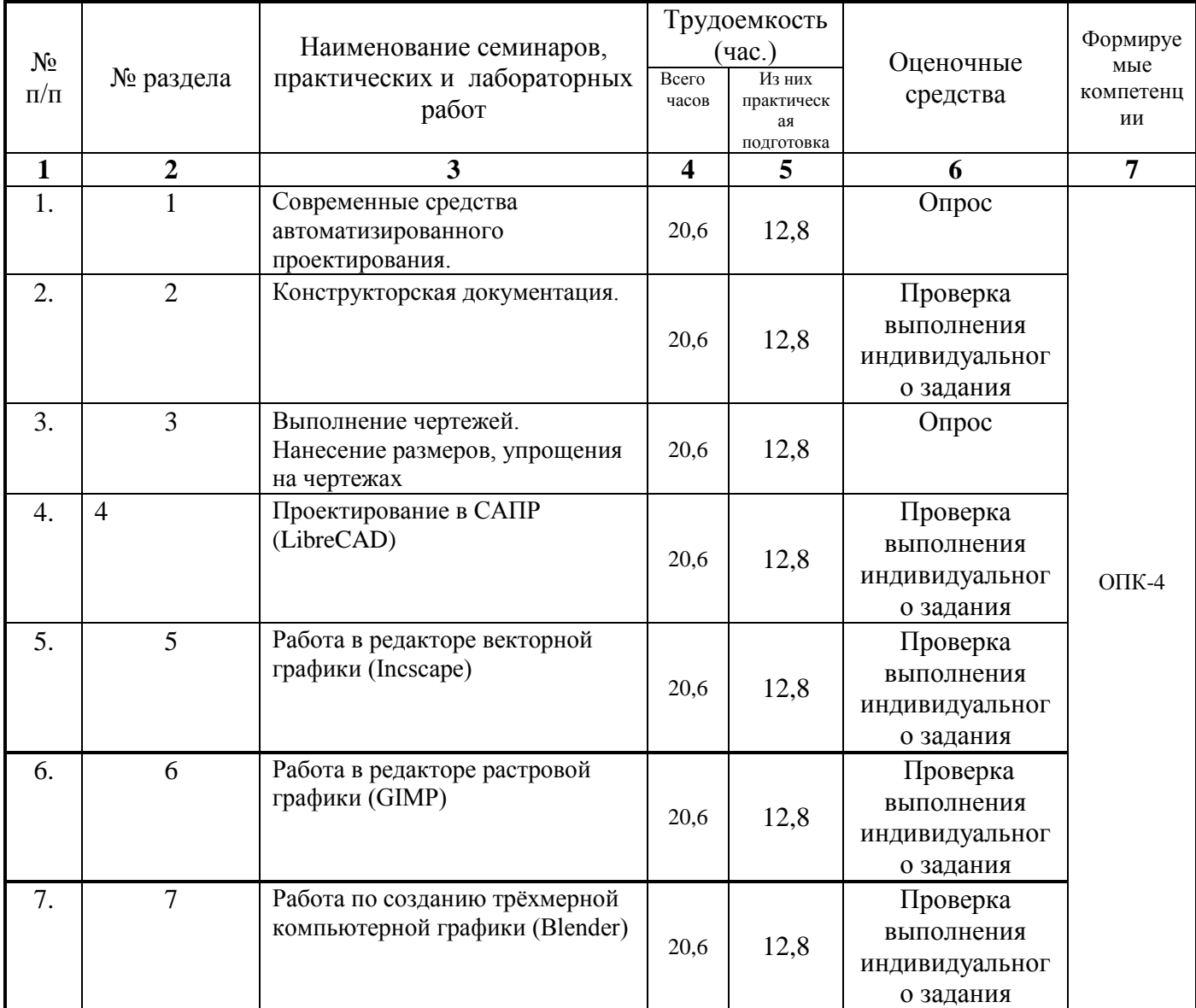

# <span id="page-7-0"></span>**4.3.1. Перечень семинарских, практических занятий и лабораторных работ**

# <span id="page-7-1"></span>**4.3.2. Перечень тем (вопросов), выносимых на самостоятельное изучение студентами в рамках самостоятельной работы (СРС)**

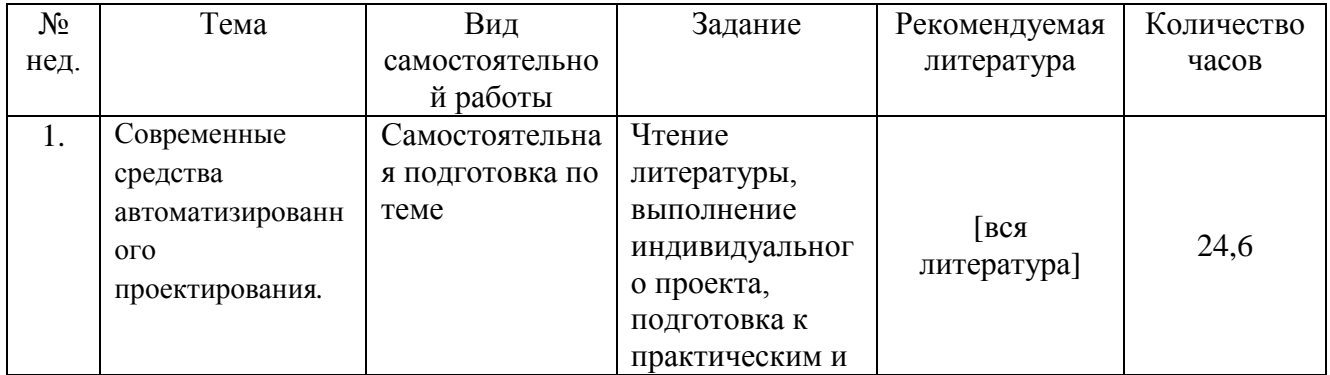

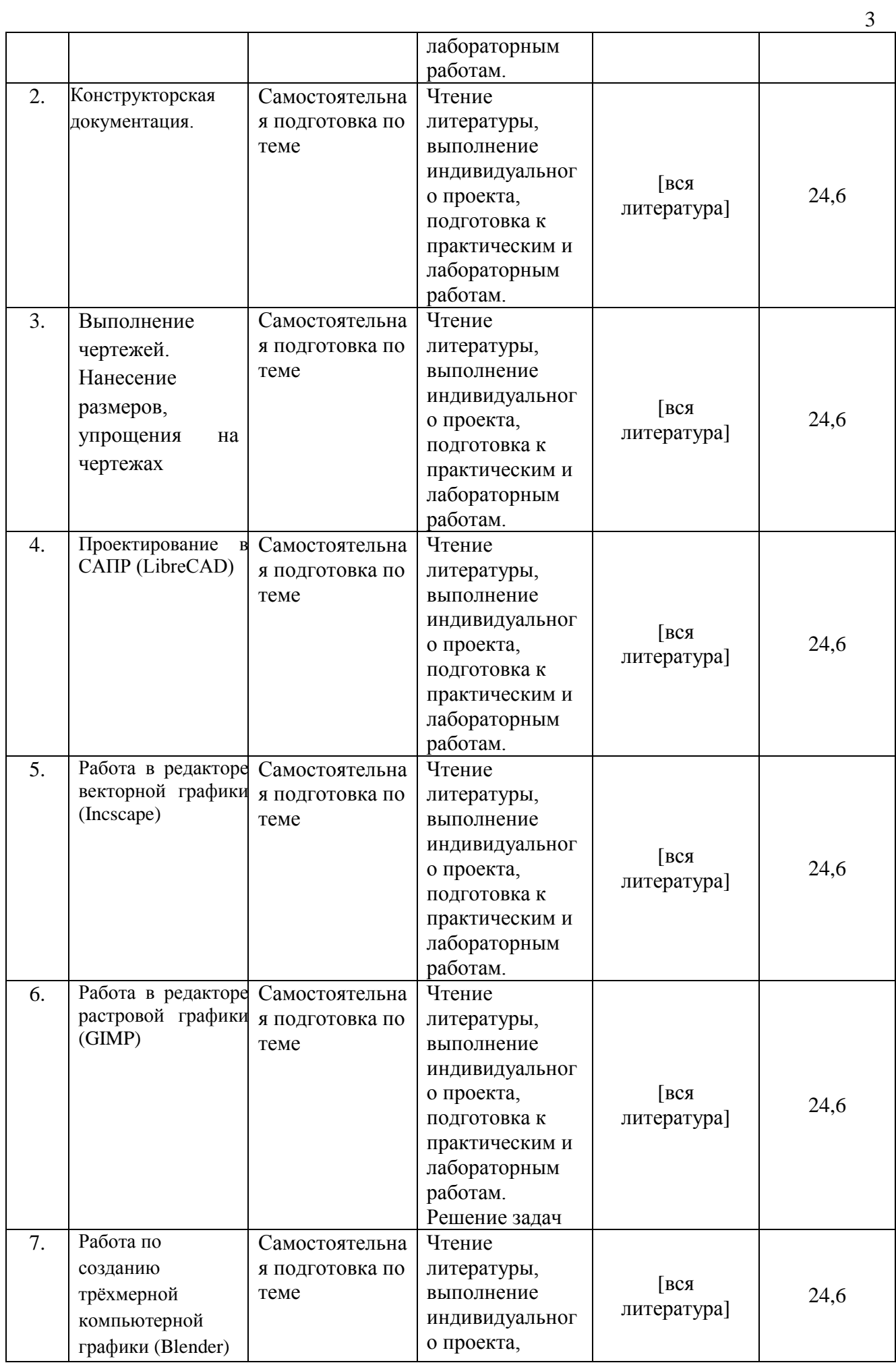

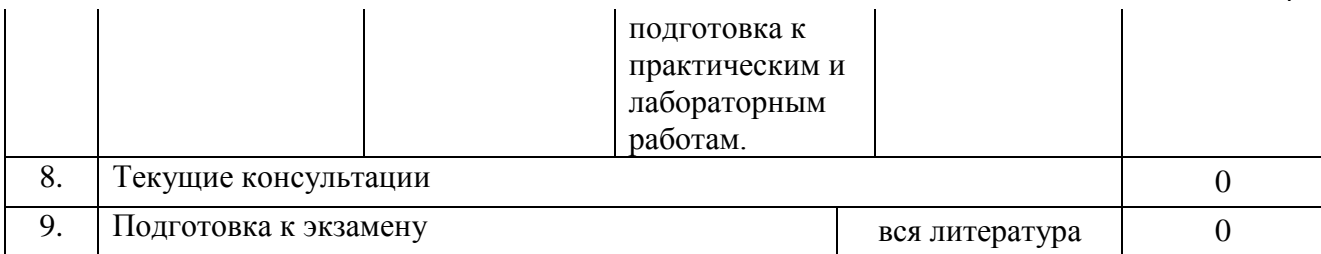

4

#### <span id="page-9-0"></span>**4.4. Методические указания по организации самостоятельной работы студентов**

К современному специалисту общество предъявляет достаточно широкий перечень требований, среди которых немаловажное значение имеет наличие у выпускников определенных способностей и умения самостоятельно добывать знания из различных источников, систематизировать полученную информацию, давать оценку конкретной финансовой ситуации. Формирование такого умения происходит в течение всего периода обучения через участие студентов в практических занятиях, выполнение контрольных заданий, написание курсовых и выпускных квалификационных работ. При этом самостоятельная работа студентов играет решающую роль в ходе всего учебного процесса.

Теоретические знания, полученные студентами на практических занятиях и при самостоятельном изучении курса по литературным источникам, закрепляются при выполнении практических заданий.

При выполнении практических заданий обращается особое внимание на выработку у студентов умения грамотно выполнять и оформлять документацию, умения пользоваться научно-технической справочной литературой. Каждый студент должен подготовиться к защите своего отчета, разобравшись с теорией и возможностями реализации выбранного или предложенного проекта.

Текущая работа над учебными материалами включает в себя систематизацию теоретического материала каждой практической работы, заполнения пропущенных мест, уточнения схем и выделения главных мыслей основного содержания работы. Для этого используются имеющиеся учебно-методические материалы и другая рекомендованная литература.

Границы между разными видами самостоятельных работ достаточно размыты, а сами виды работы пересекаются. Таким образом, самостоятельной работа студентов может быть как в аудитории, так и вне ее.

Закрепление всего изученного материала осуществляется на контрольной работе. Также может быть проведен опрос по всем темам курса. Преподаватель помогает разобраться с проблемными вопросами и задачами (по мере их поступления) в ходе текущих консультаций. Широко используются элементы проектного подхода в обучении.

### <span id="page-9-1"></span>**4.5. Примерная тематика курсовых работ (проектов) (при наличии)**

Курсовые работы учебным планом не предусмотрены

# <span id="page-10-0"></span>**V. Учебно-методическое и информационное обеспечение дисциплины (модуля)**

<span id="page-10-1"></span>а) *перечень литературы*

## а) основная литература

1. [Дегтярев, В. М.](http://ellib.library.isu.ru/cgi-bin/irbis32r_11/cgiirbis_32.exe?LNG=&Z21ID=&I21DBN=ELEC&P21DBN=ELEC&S21STN=1&S21REF=1&S21FMT=fullwebr&C21COM=S&S21CNR=20&S21P01=0&S21P02=1&S21P03=A=&S21STR=Дегтярев%2C%20В.%20М.) Компьютерная геометрия и графика [Электронный ресурс] / В. М. Дегтярев. - 4-е изд., стер. - М.: Академия, 2013. - Режим доступа: ЭБ "Академия". (Электронный ресурс)

# б) дополнительная литература

1. [Гервер, В. А.](http://ellib.library.isu.ru/cgi-bin/irbis32r_11/cgiirbis_32.exe?LNG=&Z21ID=&I21DBN=ELEC&P21DBN=ELEC&S21STN=1&S21REF=1&S21FMT=fullwebr&C21COM=S&S21CNR=20&S21P01=0&S21P02=1&S21P03=A=&S21STR=Гервер%2C%20В.%20А.) Основы инженерной графики [Электронный ресурс] : электрон. учебник / В. А. Гервер, А. А. Рывлина, А. М. Тенякшев. - Электрон. текстовые дан. - М. : КноРус, 2010. - 1 эл. опт. диск (CD-DA): зв.; 19 см. - ISBN 978-5-406-00920-8 (1 экз.)

2. Баньщикова, М. А. Компьютерная геометрия и графика [Электронный ресурс] : учеб. метод. комплекс / Томский гос. ун-т, Ин-т дистанц. образования. - Электрон. текстовые дан. - Томск: Изд-во ТГУ, 2009. - 1 эл. опт. диск (CD-ROM) ; 12 см. (1 экз.)

3. Кравцова Л. И. Начертательная геометрия. Решение позиционных и метрических задач на алгоритмической основе : учеб. пособие / Л. И. Кравцова, И. И. Кострубова, Э. Ф. Смолькова ; Иркутский гос. техн. ун-т. - 2-е изд., перераб. и доп. - Иркутск : Изд-во ИрГТУ, 2008. - 67 с. (1экз)

4. Тарасов Б. Ф. Начертательная геометрия [Текст] : учебник / Б. Ф. Тарасов, Л. А. Дудкина, С. О. Немолотов. - СПб. : Лань, 2012. - 255 с. : ил. ; 21 см. - (Учебники для вузов.

Специальная литература). - Библиогр.: с. 252. - ISBN 978-5-8114-1321-8 (1 экз)

5. Гордон В. О. Курс начертательной геометрии [Текст] : учеб. пособие для студ. втузов / В. О. Гордон, М. А. Семенцов-Огиевский ; ред. В. О. Гордон. - 29-е изд., стер. - М. : Высш. шк., 2009. - 272 с. : ил.; 24 см. - Библиогр.: с. 272. - ISBN 978-5-06-006153-6 (1 экз.)

# в) программное обеспечение

- 1. LibreCAD 2-мерная САПР с открытым исходным кодом, предназначенная для создания машиностроительных чертежей и архитектурных планов.
- 2. GNU Image Manipulation Program или GIMP (Гимп) растровый графический редактор, программа для создания и обработки растровой графики и частичной поддержкой работы с векторной графикой.
- 3. Inkscape (Инкскейп) векторный графический редактор, удобен для создания как художественных, так и технических иллюстраций (вплоть до использования в качестве САПР общего назначения, чему также способствует лёгкости обмена чертежами).
- 4. Krita растровый графический редактор с открытым кодом, программное обеспечение, входящее в состав KDE. Ранее распространялось как часть офисного пакета Calligra Suite, но впоследствии отделилось от проекта и стало развиваться самостоятельно. Разрабатывается преимущественно для художников и фотографов, распространяется на условиях GNU GPL.
- 5. Blender Blender профессиональное свободное и открытое программное обеспечение для создания трёхмерной компьютерной графики, включающее в себя средства моделирования, скульптинга, анимации, симуляции, рендеринга, постобработки и монтажа видео со звуком, компоновки с помощью «узлов» (Node Compositing), а также создания 2D-анимаций. Лицензия GNU GPL.

Obepens a H5 45 ff

г) базы данных, информационно-справочные и поисковые системы

- ЭЧЗ «БИБЛИОТЕХ» HTTPS://ISU.BIBLIOTECH.RU/
- ЭБС «ЛАНЬ» HTTP://E.LANBOOK.COM/
- ЭБС «РУКОНТ» HTTP://RUCONT.RU
- Архив научных журналов JSTOR [\(http://www.jstor.org\)](http://www.jstor.org/)

## <span id="page-12-0"></span>**VI. Материально-техническое обеспечение дисциплины (модуля)**

#### **6.1. Учебно-лабораторное оборудование:**

<span id="page-12-1"></span>Практические и лабораторные занятия по данной дисциплине проводятся в учебной аудитории по расписанию.

На факультете имеется компьютеризированная аудитория, предназначенная для самостоятельной работы, с неограниченным доступом в Интернет, стандартные средствами просмотра презентаций и других материалов по курсу, студенты могут использовать собственные ноутбуки и планшеты на практических и лабораторных занятиях.

### **6.2. Программное обеспечение:**

<span id="page-12-2"></span>Стандартные сервисы сети Интернет, стандартные средствами просмотра презентаций и других материалов по курсу, пакет офисных программ Libre Office (лицензия GNU), Inkscape (лицензия GNU), Krita (лицензия GNU), Blender (лицензия GNU).

### **6.3. Технические и электронные средства:**

<span id="page-12-3"></span>Для проведения практических и лекционных занятий в качестве демонстрационного оборудования используются проектор, экран и меловая доска. Используются современные образовательные технологии: информационные (лекции и презентации в Libre Office, Power Point), проектные (мультимедиа, видео, документальные фильмы). Использование глобальной компьютерной сети позволяет обеспечить доступность Интернет-ресурсов и реализовать самостоятельную работу студентов, в ходе которой они могут вычитывать научные статьи по темам курса. На лекциях могут использоваться мультимедийные средства.

На факультете имеется компьютеризированная аудитория, предназначенная для самостоятельной работы, с неограниченным доступом в Интернет.

Материалы: научные статьи и монографии из рецензируемых журналов, рассматривающие современные походы и исследования в области проектирования, растровой, вектороной графики и 3Д моделирования, современного электронного оборудования.

### **VII. Образовательные технологии**

<span id="page-12-4"></span>В соответствии с требованиями ФГОС ВО по реализации компетентностного подхода, в учебном процессе используются активные и интерактивные формы проведения занятий. Интерактивные формы работы на учебных занятиях предусматривают активную позицию студентов при изучении материала, например, самостоятельно подготовить дополнение к теме и вынести его на обсуждение, провести дискуссию, включить элементы собственных научных исследований и сделать краткую презентацию своих наработок. Все это формирует

способности применять знания, умения и личностные качества для успешной деятельности в области современной физики и электроники.

По материалам работы студенты приобретают инженерные навыки, необходимые для работы по междисциплинарным направлениям, после получения базового образования и формируют компетенцию готовности выявить естественнонаучную сущность проблем, компетенцию готовности использовать методы современного инженерного образования в профессиональной деятельности.

Программа основана на использовании современных образовательных технологий: информационных (лекции и презентации), проектных (мультимедиа, видео), дистанционные, научно-исследовательской направленности и т. п.

На лекциях и практических занятиях используются активные методы обучения (компьютерных симуляций, разбор конкретных ситуаций). Применяются методы проектного подхода при изучении разделов и подготовки индивидуальных проектов студентов.

#### <span id="page-13-0"></span>**VIII. Оценочные материалы для текущего контроля и промежуточной аттестации**

Фонд оценочных средств (ФОС) представлен в приложении.

8.1.1. Оценочные средства для входного контроля

Проводится опрос на первом занятии.

#### 8.1.2. Оценочные средства текущего контроля

Содержание учебного материала разделено на дидактические единицы (ДЕ) – предметные темы, подлежащие обязательному изучению и усвоению в процессе обучения. Учитывается промежуточная аттестация по итогам самостоятельной работы, предусмотренной программой курса.

Примерные тестовые задания по астрономии приведены в фондах оценочных средств (в приложении).

#### 8.1.3. Оценочные средства для промежуточной аттестации

Промежуточная аттестация проводится в форме зачёта.

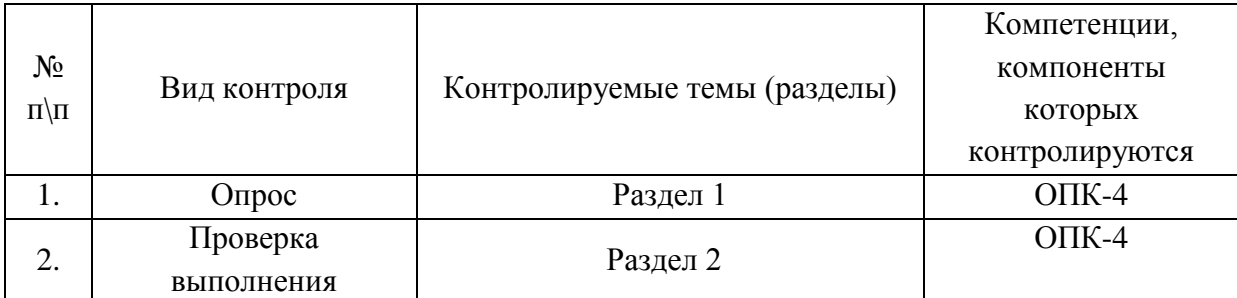

#### Материалы для проведения текущего и промежуточного контроля знаний студентов:

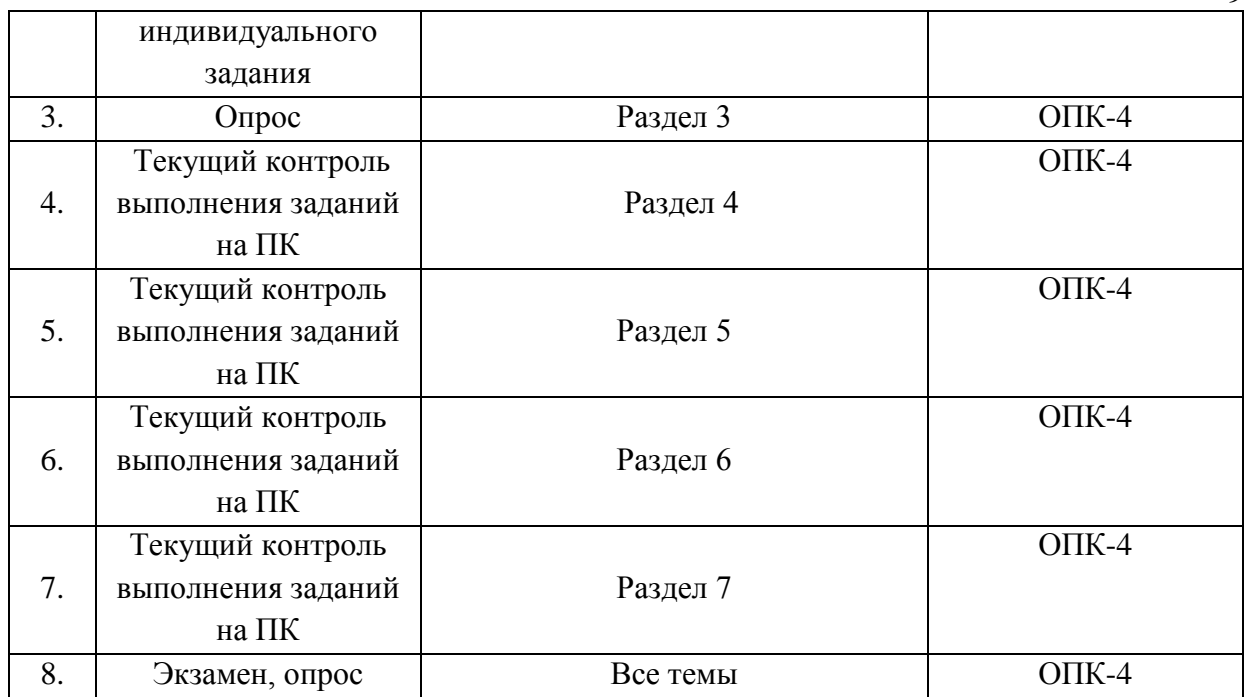

 $\mathbf Q$ 

Примерный список вопросов и упражнений к экзамену

1. Перечислить наиболее распространённые системы автоматизированного проектирования, какие достоинства и недостатки каждого из вариантов.

2. Современные САПР системы, сравнительные характеристики, основные принципы работы, характерные отличия, достоинства и недостатки.

3. Основные положения и принципы системы единой конструкторской документации.4. Подробно объяснить положение ГОСТа, относящегося к системе единой конструкторской документации.

5. Принципы ведения конструкторской документации, основные типы конструкторской документации, документацией, ЕСКД, ГОСТ,

6. Основные этапы создания конструкторской документации.

7. Основные типы конструкторской документации, условия её создания и использования.

8. Основные принципы и преимущества автоматизированной системы

проектирования перед традиционными средствами.

9. Составить техническое задание.

10. Спроектировать чертёж по имеющемуся техническому заданию.

11. Основные правила нанесения размеров на чертежах.

12. Общие правила выполнения чертежей, изображение деталей на плоскости.

Виды, основные виды, разрезы, сечения, отличия между ними, выносные элементы

13. Основные принципы упрощения на чертежах.

14. Прочитать чертёж, определить допущенные ошибки.

15. Использовать преимущества векторной графики для решения поставленного задания.

16. Изготовление логотипа в редакторе растровой графики.

- 17. Изготовление эмблемы в редакторе растровой графики.
- 18. Изготовление логотипа в редакторе векторной графики.

19. Изготовление эмблемы в редакторе векторной графики.

20. Принципиальные отличия векторной и растровой графики, варианты применения их преимуществ в наше время, примеры конкретных заданий и их решения.

21. Зрительное восприятие формы и пространства. Свойства зрительного восприятия (последовательность, избирательность, запоминаемость, целостность восприятия, соотносительность и т.п.).

22. Иллюзорность восприятия графики, перспектива, виды перспектив и их применение. Тени. Ассоциативность и образность восприятия информации, выразительность графических средств.

23. Дизайн web-страниц. Общие принципы, структура сайта, типы страниц, особенности использования текста и изображений в web-дизайне. Перспективы его развития.

24. 3D моделирование. Основы, программное обеспечение, примеры использования. Связь с 3D принтерами.

Дополнительно каждый студент получит задание:

- 1. ГОСТ случайный. Необходимо понять, объяснить, рассказать.
- 2. Чертёж детали / схемы для анализа.
- 3. Практическое задание, которое нужно будет выполнить на экзамене.

# **Разработчики:**

доцент, к.ф.-м.н. Е.А. Голыгин  *(занимаемая должность) (инициалы, фамилия)*

Программа составлена в соответствии с требованиями ФГОС ВО по направлению подготовки 11.03.04 Электроника и наноэлектроника.

Программа рассмотрена на заседании кафедры общей и экспериментальной физики ИГУ « 30 » августа 2021\_\_г.

Протокол № 1 , зав. кафедрой \_\_\_\_\_\_\_\_\_\_\_\_\_\_\_\_\_\_\_\_\_ А.А. Гаврилюк

**Настоящая программа не может быть воспроизведена ни в какой форме без предварительного письменного разрешения кафедры-разработчика программы.**